# **Known issues**

IDERA strives to ensure our products provide quality solutions for your SQL Server needs. **If you need further assistance with any issue** , please contact Support [\(www.idera.com/support](http://www.idera.com/support/)).

# Known issues

- Clicking Technical Support Site on the IDERA SQL Secure Quick Start window redirects to an error page.
- Console only installations may display an incorrect message stating that the repository specified is not compatible with this version of the Console. Click **OK** to continue installation.
- During a new installation, the Ready to Install the Program window refers to an upgrade instead of an installation.
- Uninstalling IDERA SQL Secure does not remove the Secure folder from the registry.
- The License Agreement does not display the correct year of 2016.
- SMTP email configuration may not work for a secure mail server.

# Previous known issues

# **Phase out SQL Secure Itanium support**

IDERA is beginning to phase out all Itanium support in SQL Secure 2.6 and all subsequent 2.x versions. While 2.x will continue to operate with Itanium and support is available through November 2012, SQL Secure 3.0 will not support the Itanium processor architecture. For more information, see the product requirements.

# **SQL Secure Repository requires SQL Server 2005 or later**

When upgrading, migrating, or deploying the SQL Secure Repository for the first time, ensure you select an instance running SQL Server 2005 or later for your target location. SQL Secure no longer supports SQL Server 2000 platform for the SQL Secure Repository.

**If you are upgrading from SQL Secure version 2.0 or earlier** , you will need to migrate the Repository to a SQL Server 2005 or later instance. For more information, see IDERA Solution 00002617 ("How do I migrate SQL Secure from one server to another?").

# **Microsoft Reporting Services 2000 is no longer supported**

**If you are upgrading reports from Microsoft Reporting Services 2000** , then upgrade to Microsoft Reporting Services 2005 before installing the new reports in SQL Secure 2.6 to ensure the upgrade is successful.

#### **New credentials may be necessary when upgrading**

SQL Secure no longer uses the default credentials of your SQL Server Agent to collect Operating System and SQL Server security information. If, in a previously installed version, SQL Secure was configured to use the default SQL Agent credentials to collect security information, a window will open when you first open SQL Secure 2.6, prompting you for new credentials.

# **Blank password not accepted when registering a SQL Server instance**

When registering a new SQL Server instance, blank passwords are not accepted for SQL logins due to the extreme security risk this poses.

#### **SQL Secure cannot audit the same cluster node on which it is installed**

The SQL Secure cannot audit security data from SQL Server instances hosted on the same cluster node that hosts the SQL Secure Collector. To successfully audit your virtual instances, deploy the SQL Secure Collector on an instance that does not belong to the clusters you want to audit.

# **Incomplete support for contained database authentication security**

SQL Secure does not fully display information about nor report on the security settings of database principals used for contained database authentication and connections. To see how many database principals have been created on the audited instance, as well as which permissions have been assigned to these users, navigate to the Object Permissions Explorer and then view the user properties.

Contained databases are a new security feature available in SQL Server 2012.

# **SQL Secure does not collect security data for AlwaysOn Availability Groups**

When you take snapshots of the SQL Server 2012 instances you audit, SQL Secure does not collect properties or security data for the AlwaysOn Availability Groups feature. AlwaysOn can be enabled only on instances running SQL Server 2012 Enterprise Edition.

## **With Grant and Grant permissions**

When SQL Secure displays the With Grant permission as checked, it does not also check the Grant permission as is the case in SQL Server Enterprise Manager or SQL Server Management Studio.

#### **Incorrect timeout error message**

SQL Secure may display an incorrect timeout error message when processing policy information.

#### **Incorrect security check message**

SQL Secure displays an incorrect message that some servers are failing the Login Audit Level security check even with proper settings.

#### **Possible freeze when creating reports**

SQL Secure may freeze when creating User Permissions reports for over 80 databases.

#### **Policy findings for snapshots taken in previous versions do not contain all necessary data**

When you create a policy in SQL Secure 2.5 or later and view a snapshot taken in a previous version, the snapshot may not contain required data. If this issue occurs, the security check "Snapshot May Be Missing Data" will return a finding.

#### **Assessment Comparison window may not refresh display**

When comparing assessments using the SQL Secure Console, the Assessment Comparison window may not refresh its display when you choose a different set of assessments to compare. To avoid this issue, close the window, and then click Compare Assessments on the actions ribbon to perform the next comparison.

#### **Collector job fails when the port used to access the Repository changes**

The port number is included in the Collector Job when it is first configured. If the port number changes, the Collector Jobs will fail. To fix this issue, delete the Collector Jobs that are failing and recreate them.

## **Collector job fails to get registry information from 64-bit Server**

The Collector Job will fail to retrieve registry settings from an audited server running a 64-bit version of the Windows operating system, such as Itanium or x64, when the SQL Secure Repository is located on a server running a 32-bit version of the Windows operating system. To collect registry settings from the target server, install the Repository on a server running Itanium or x64.

# **SQL Agent job issue**

The SQL Agent jobs used by SQL Secure can fail when the owner is from a one-way trusted domain. SQL Secure requires that the sysadmin account used in SQL Secure must be the owner of all SQL Agent jobs created. This setting has no effect on what the job does beyond execution of the job. This setting is required to ensure that only system administrators can run SQL Secure jobs, and prevents any problems with the snapshot collection process.

# **SQL Secure Collector logging issue**

**If a SQL Secure job has an error and the Collector is not started** , a SQL Secure log entry is not created. Although a SQL Secure log entry is not created, you can see the error in the Windows Application log.

#### **Snapshot Comparison may not report correct permissions status**

When you generate a Snapshot Comparison, the report may indicate that differences exist in the file, folder, or registry key permissions when, in fact, there are no differences. This issue is most likely to occur when Windows user accounts have been granted multiple permissions on those files, folders, or registry keys.

IDERA SQL Secure tells you who has access to what on your SQL Server databases. [Learn more](https://www.idera.com/productssolutions/sqlserver/sqlsecure) > >

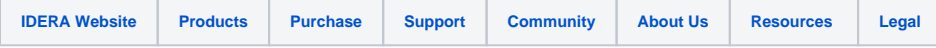